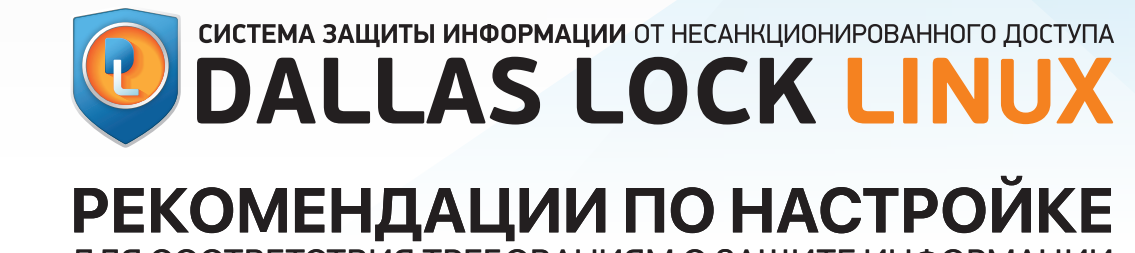

ДЛЯ СООТВЕТСТВИЯ ТРЕБОВАНИЯМ О ЗАЩИТЕ ИНФОРМАЦИИ

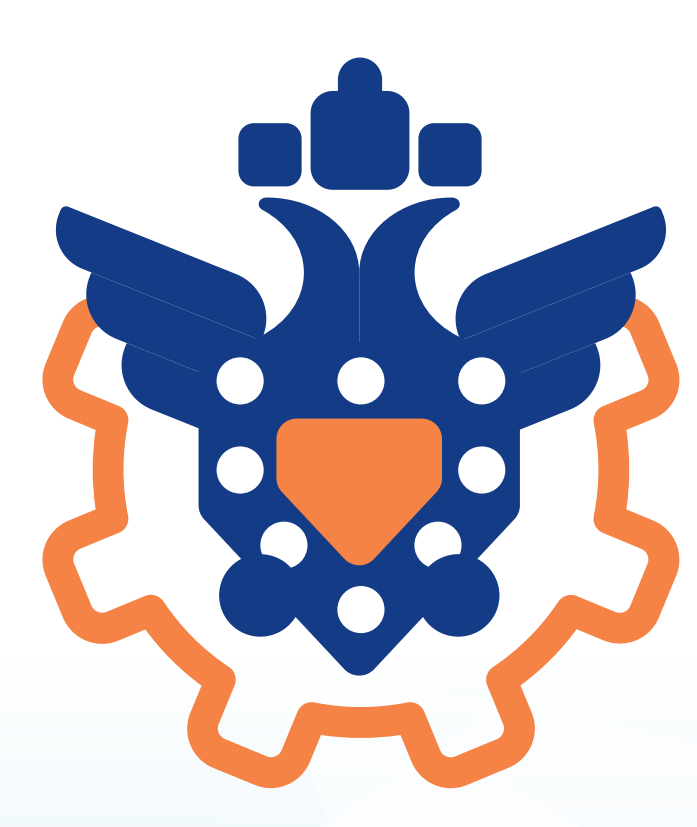

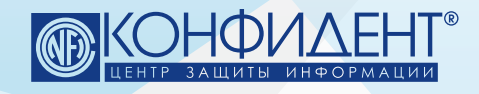

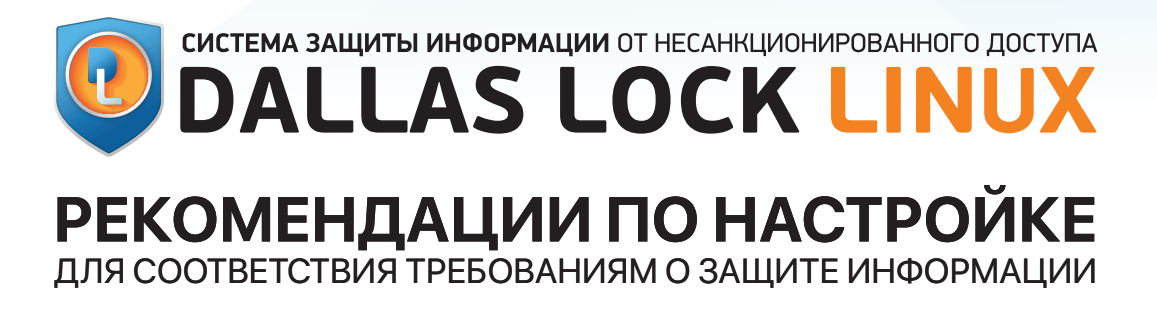

## **СОДЕРЖАНИЕ**

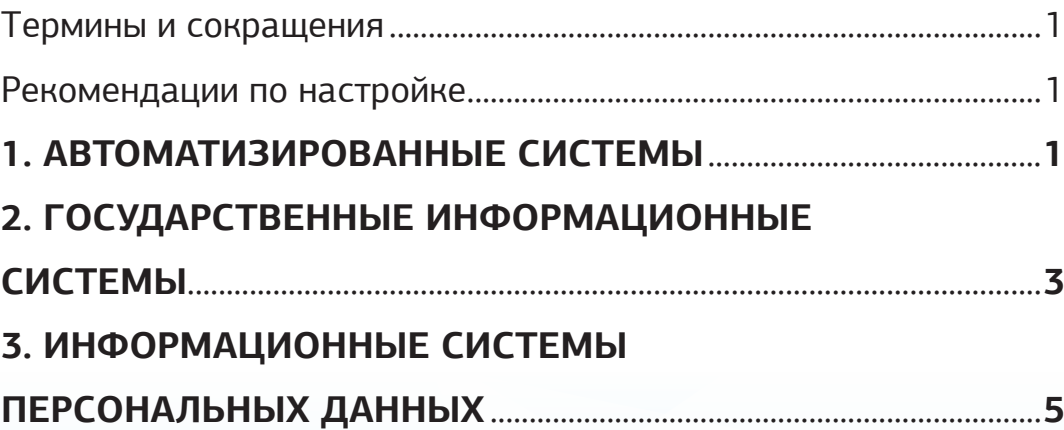

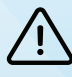

#### **ОТКАЗ ОТ ОТВЕТСТВЕННОСТИ**

Размещаемая в данном документе информация предназначена для свободного ознакомления. Вся информация предоставляется «как есть», без гарантий полноты, актуальности, точности, а также без иных гарантий, которые могут подразумеваться. Вы используете получаемую информацию на свой страх и риск. Центр защиты информации ООО «Конфидент»

оставляет за собой право вносить без уведомления любые изменения в данный документ, а также в программное обеспечение, которое описано в документе.

**Используя информацию, изложенную в данном документе, Вы выражаете своё согласие с «Отказом от ответственности» и принимаете всю ответственность, которая может быть на Вас возложена.**

<span id="page-2-0"></span>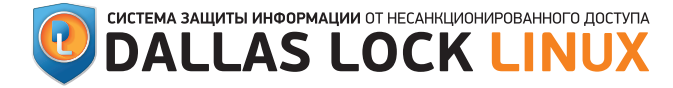

### **РЕКОМЕНДАЦИИ ПО НАСТРОЙКЕ**

ДЛЯ СООТВЕТСТВИЯ ТРЕБОВАНИЯМ О ЗАЩИТЕ ИНФОРМАЦИИ

#### **ТЕРМИНЫ И СОКРАЩЕНИЯ**

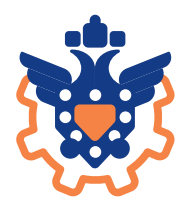

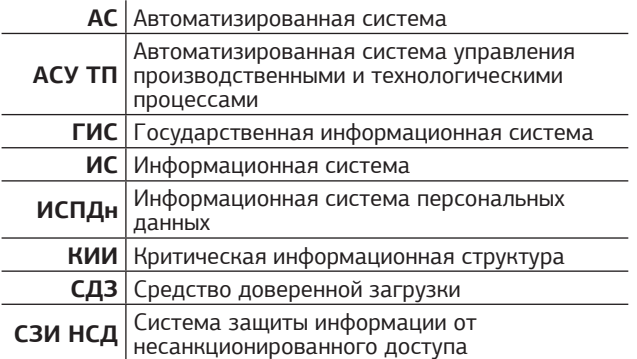

СЗИ НСД Dallas Lock Linux предназначена для комплексной и многофункциональной защиты информационных ресурсов от несанкционированного доступа при работе в многопользовательских АС до класса защищенности 1Г включительно, ИСПДн для обеспечения 1 уровня защищенности ПДн, АСУ ТП до 1 класса защищенности включительно, ГИС до 1 класса защищенности включительно и при защите значимых объектов КИИ до 1 категории включительно.

Использование СЗИ необходимо в соответствии с закрепленными в приказах и руководящих документах регулятора группами мер, которые являются обязательными для выполнения:

- идентификация и аутентификация в информационной системе;
- управление доступом к компонентам информационной системы и информационным ресурсам,
- регистрация событий безопасности в информационной системе;
- обеспечение целостности информационной системы и информации.

#### **РЕКОМЕНДАЦИИ ПО НАСТРОЙКЕ 1. АВТОМАТИЗИРОВАННЫЕ СИСТЕМЫ**

При определенных настройках СЗИ НСД Dallas Lock Linux обеспечивает соответствие следующих классов защищенности АС требованиям РД «Автоматизированные системы. Защита он несанкционированного доступа к информации. Классификация автоматизированных систем и требования по защите информации».

Для соответствия классам защищенности АС должны быть настроены параметры безопасности, перечисленные в таблицах 1−6.

Условные обозначения

- (обяз.) действие обязательно для выполнения в соответствии с требованиями;
- (реком.) значение параметра выставлено по умолчанию как рекомендуемое для выполнения, но может быть настроено на усмотрение администратора безопасности;
- (АИБ) значение параметра отключено по умолчанию и может быть настроено на усмотрение администратора безопасности.

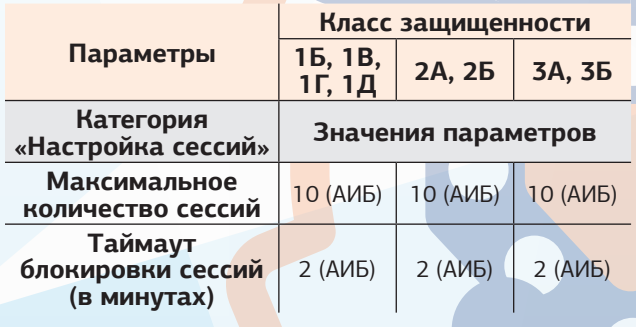

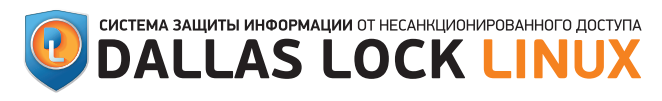

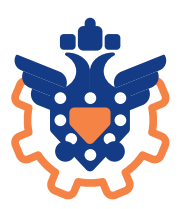

#### **Таблица 2**

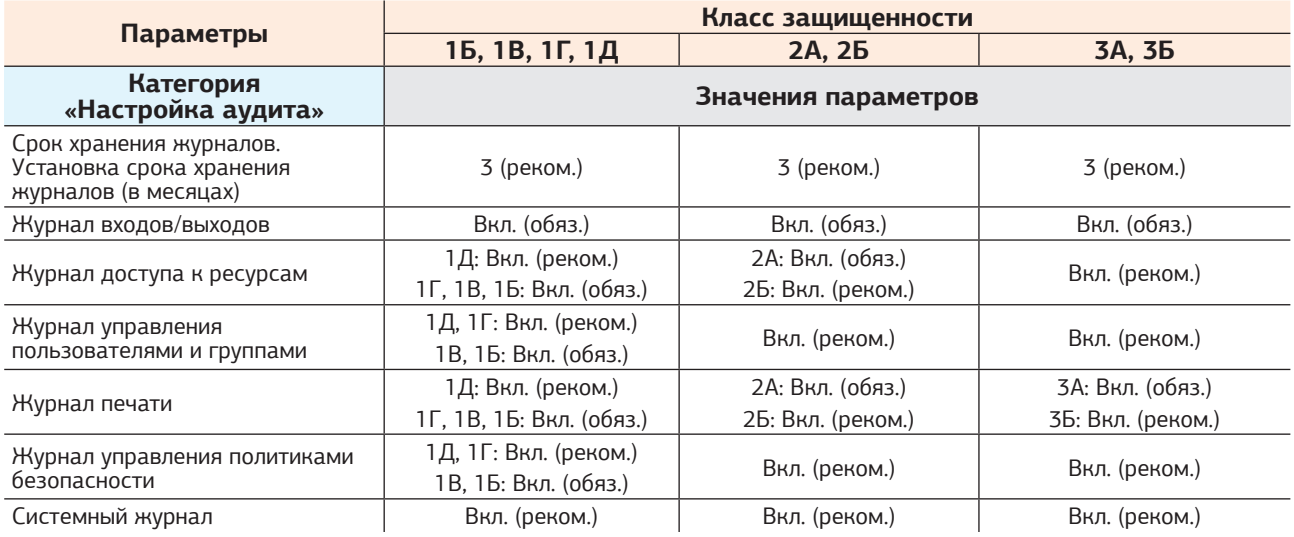

#### **Таблица 3**

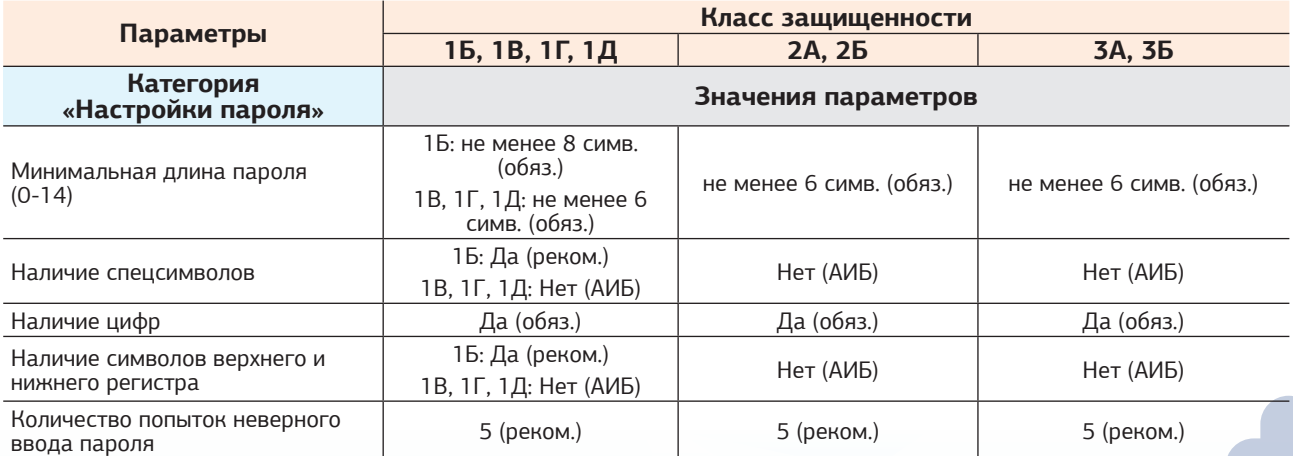

Также необходимо настраивать параметры учетных записей следующим образом.

#### **Таблица 4**

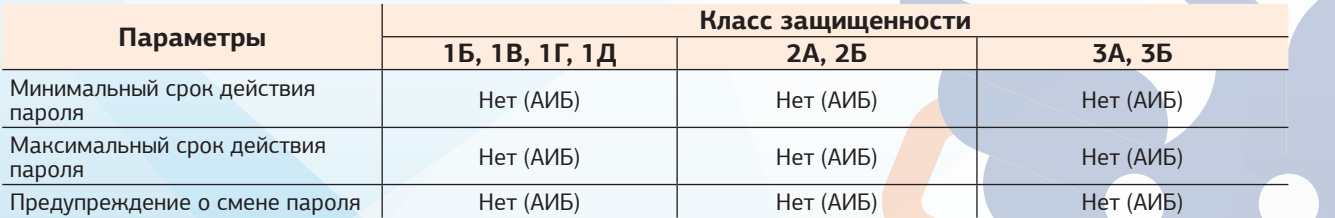

Страница **2** из **7 [www.dallaslock.ru](https://dallaslock.ru/)**

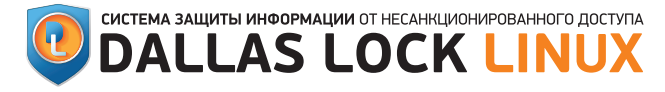

### **РЕКОМЕНДАЦИИ ПО НАСТРОЙКЕ**

ДЛЯ СООТВЕТСТВИЯ ТРЕБОВАНИЯМ О ЗАЩИТЕ ИНФОРМАЦИИ

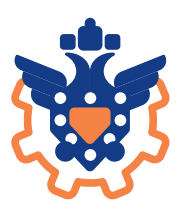

#### **Таблица 5**

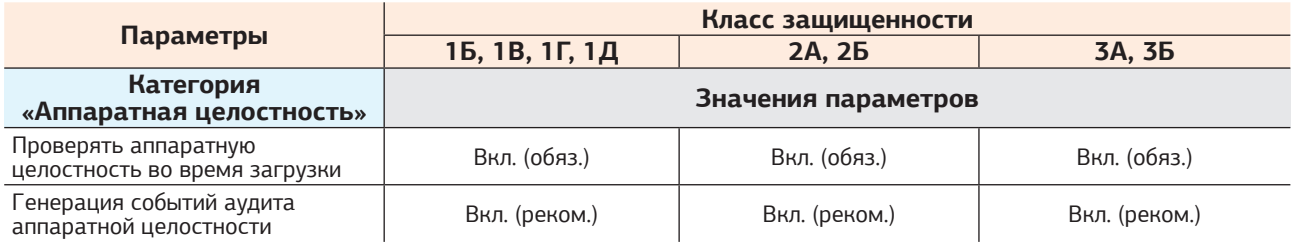

#### **Таблица 6**

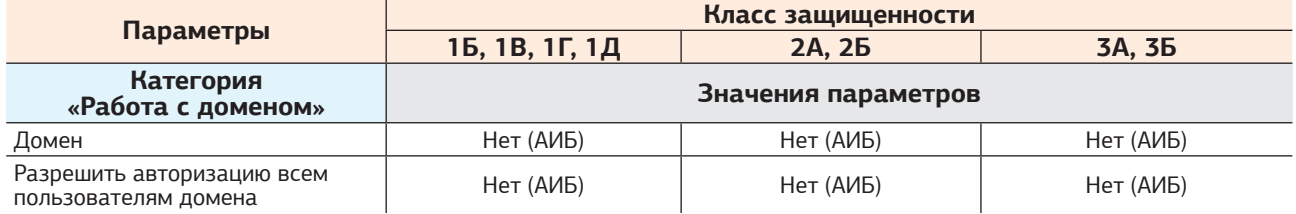

### **2. ГОСУДАРСТВЕННЫЕ ИНФОРМАЦИОННЫЕ СИСТЕМЫ**

СЗИ НСД Dallas Lock Linux может быть использована в ГИС 1 класса защищенности. При определенных настройках СЗИ обеспечивает соответствие требованиям для ГИС, представленных в следующих методических документах:

- требования о защите информации, не составляющей государственную тайну, содержащейся в государственных информационных системах (Приказ ФСТЭК России от 11 февраля 2013 г. №17);
- меры защиты информации в государственных информационных системах (утверждены ФСТЭК России 11 февраля 2014 г.).

Согласно Приказу ФСТЭК России № 17 определяются 3 класса защищенности: К1, К2 и К3. Для классов защищенности устанавливаются базовые наборы мер защиты информации.

Для соответствия классам защищенности ГИС должны быть настроены параметры безопасности, перечисленные в таблицах 7−12.

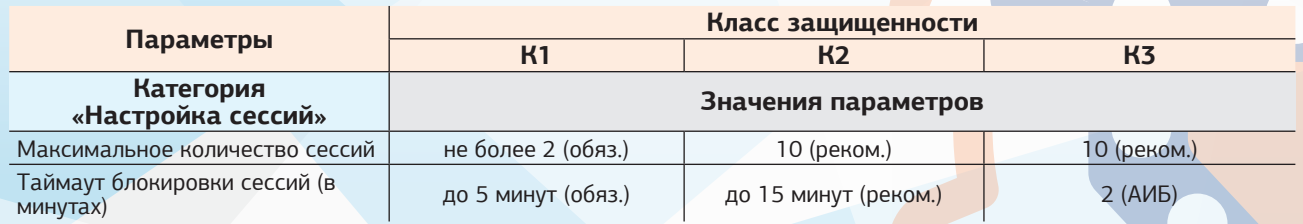

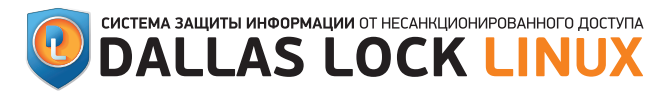

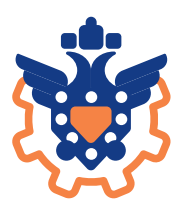

#### **Таблица 8**

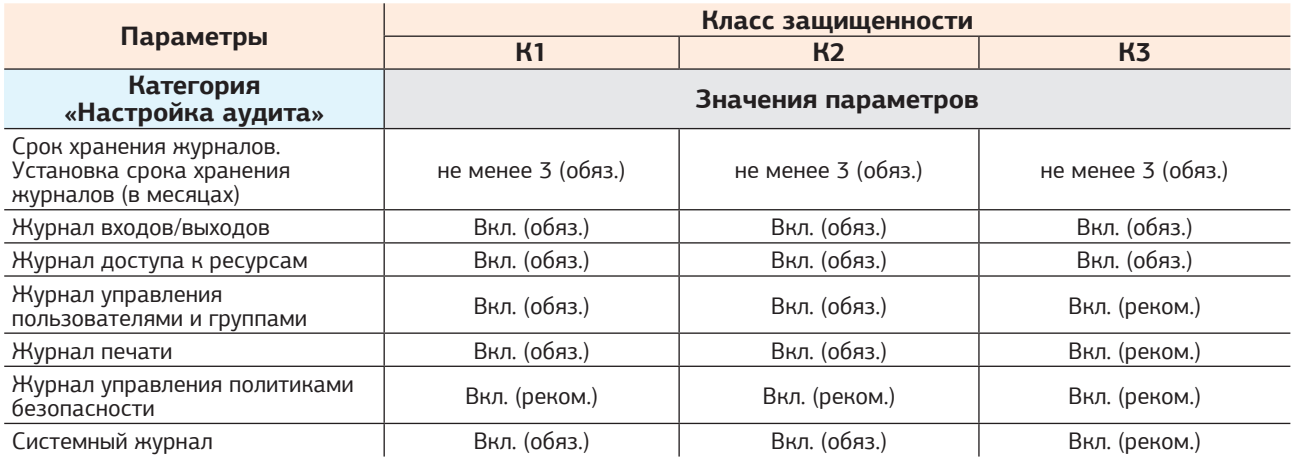

#### **Таблица 9**

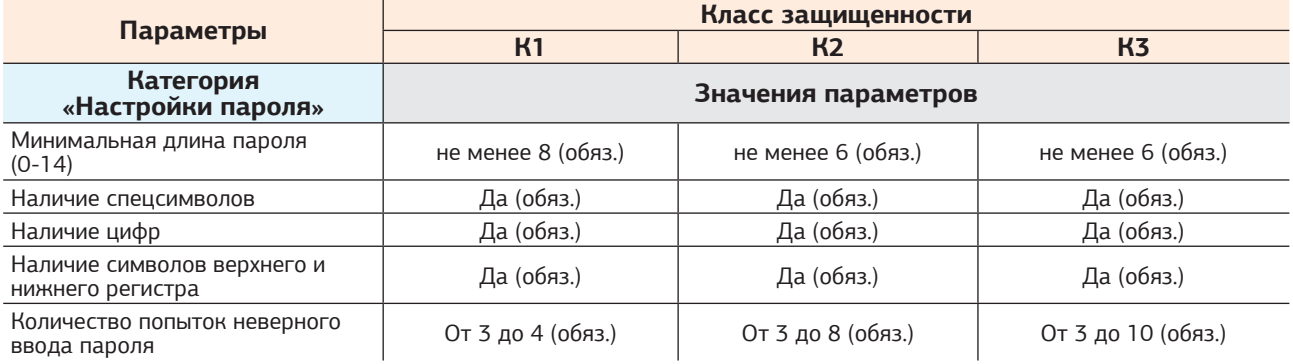

Также необходимо настраивать параметры учетных записей следующим образом:

#### **Таблица 10**

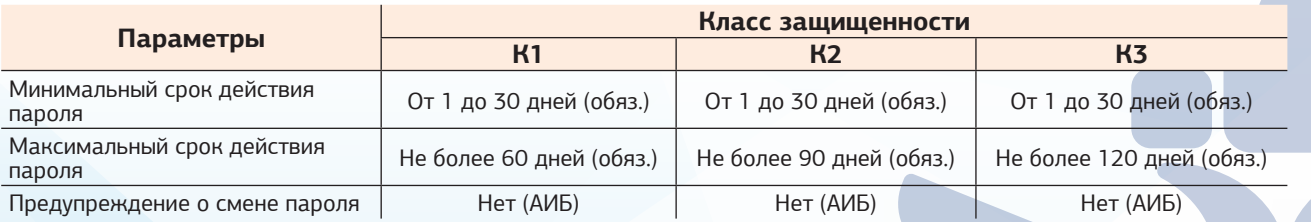

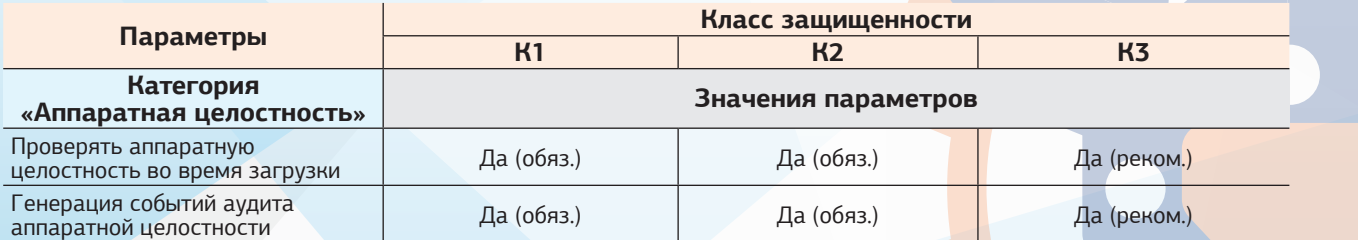

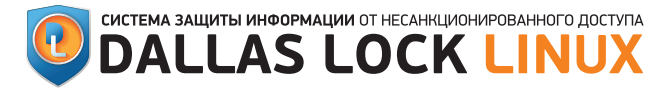

### **РЕКОМЕНДАЦИИ ПО НАСТРОЙКЕ**

ДЛЯ СООТВЕТСТВИЯ ТРЕБОВАНИЯМ О ЗАЩИТЕ ИНФОРМАЦИИ

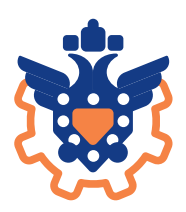

#### **Таблица 12**

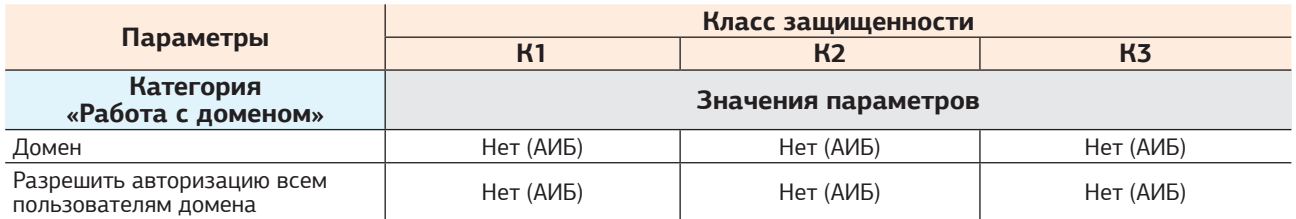

#### **3. ИНФОРМАЦИОННЫЕ СИСТЕМЫ ПЕРСОНАЛЬНЫХ ДАННЫХ**

При определенных настройках СЗИ обеспечивает соответствие требованиям для ИСПДн, представленных в методическом документе «Состав и содержание организационных и технических мер по обеспечению безопасности персональных данных при их обработке в информационных системах персональных данных» (Приказ ФСТЭК России от 18 февраля 2013 г. №21). Согласно Приказу ФСТЭК России № 21 определяются 4 уровня защищенности персональных данных.

Примечание. В ИСПДн уровней защищенности 1 и 2 должна выполняться доверенная загрузка средств вычислительной техники (мера УПД.17). Для выполнения данного требования может быть использовано средство доверенной загрузки «Dallas Lock».

Для соответствия уровням защищенности персональных данных должны быть настроены параметры безопасности, перечисленные в таблицах 13−18.

#### **Таблица 13**

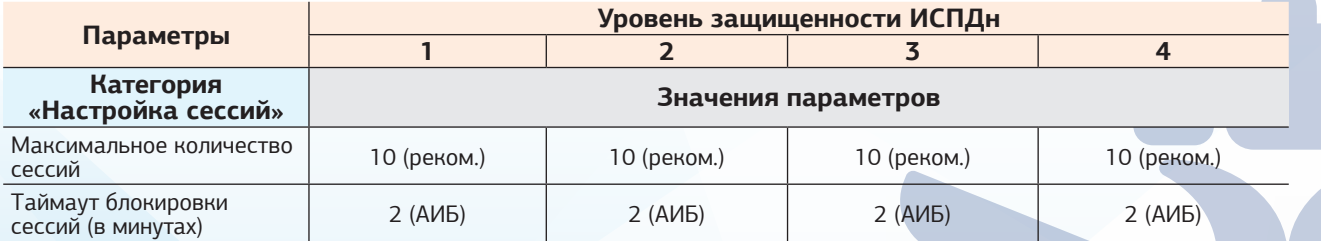

#### **Таблица 14**

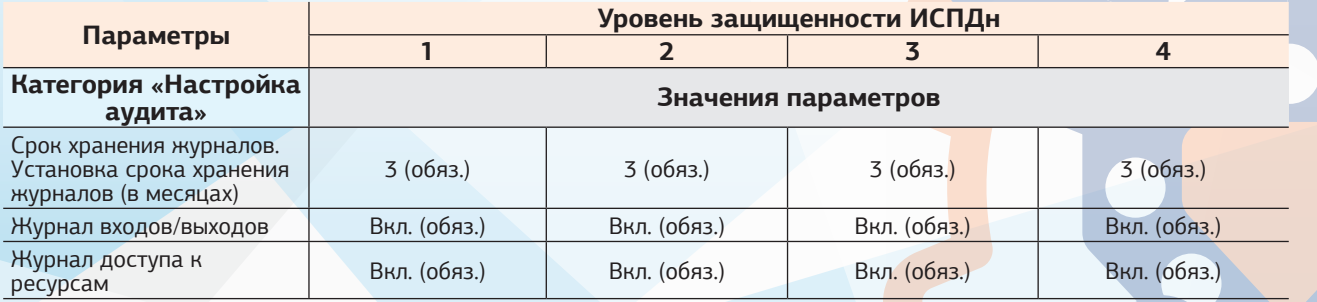

Продолжение **Таблицы 14** ▼

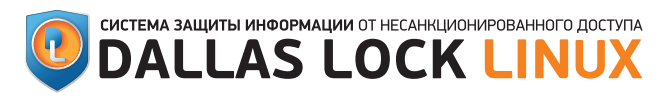

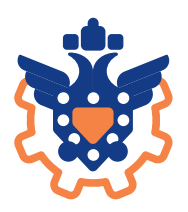

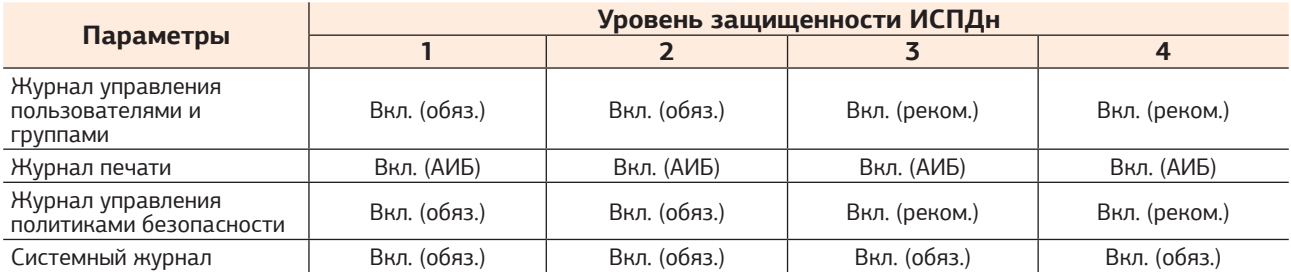

#### **Таблица 15**

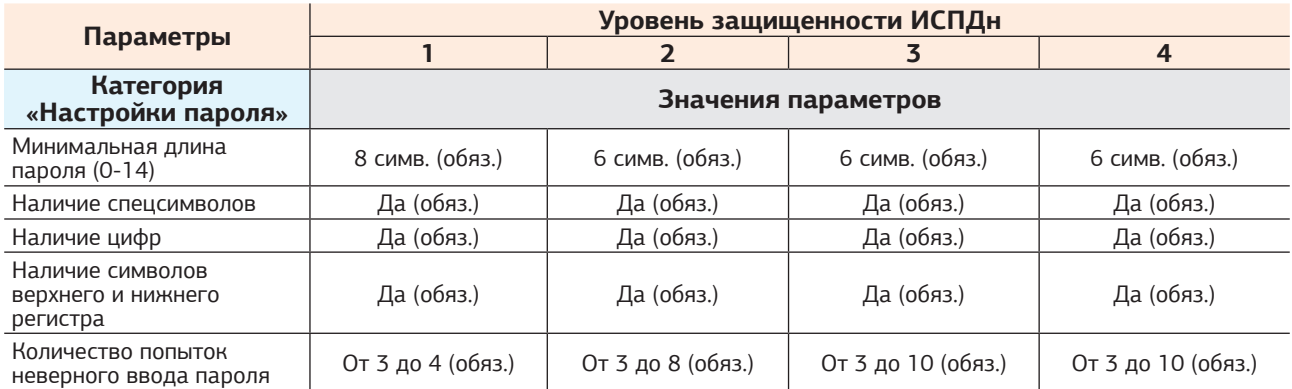

Также необходимо настраивать параметры учетных записей следующим образом:

#### **Таблица 16**

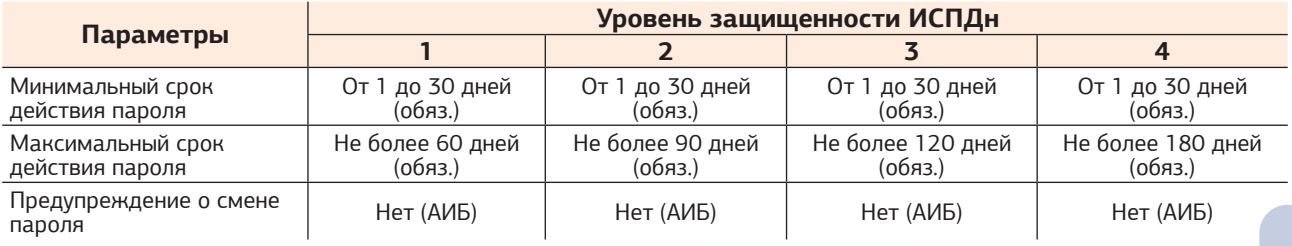

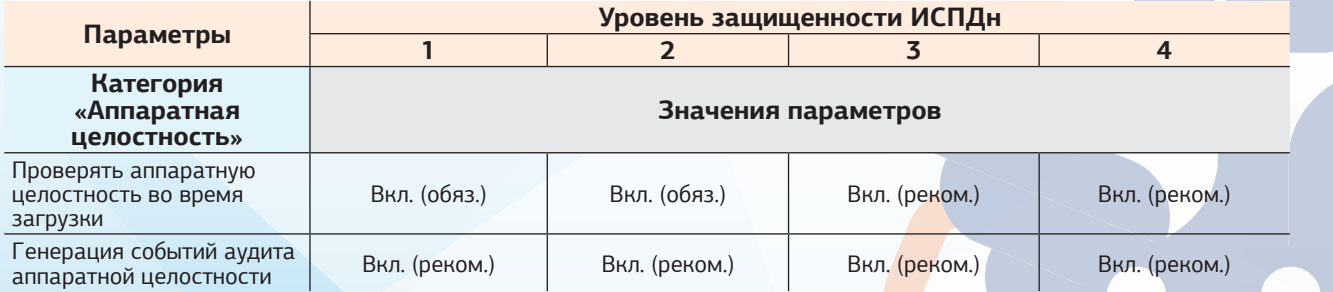

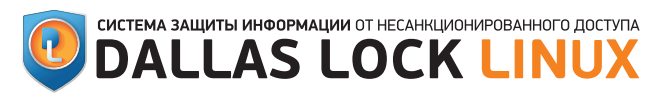

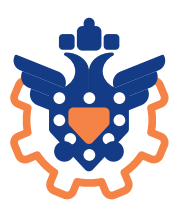

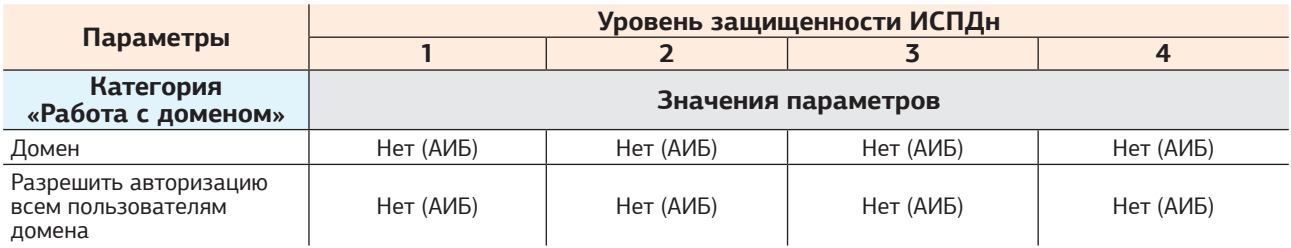

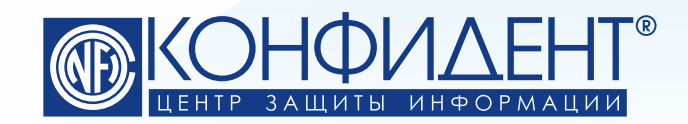

192029, г. Санкт-Петербург пр. Обуховской Обороны, д. 51, лит. К телефон/факс: (812) **325-1037**

http://www.**confident**.ru/ http://www.**dallaslock**.ru/ e-mail: **isc@confident.ru** - коммерческие вопросы **helpdesk@confident.ru** - техническая поддержка

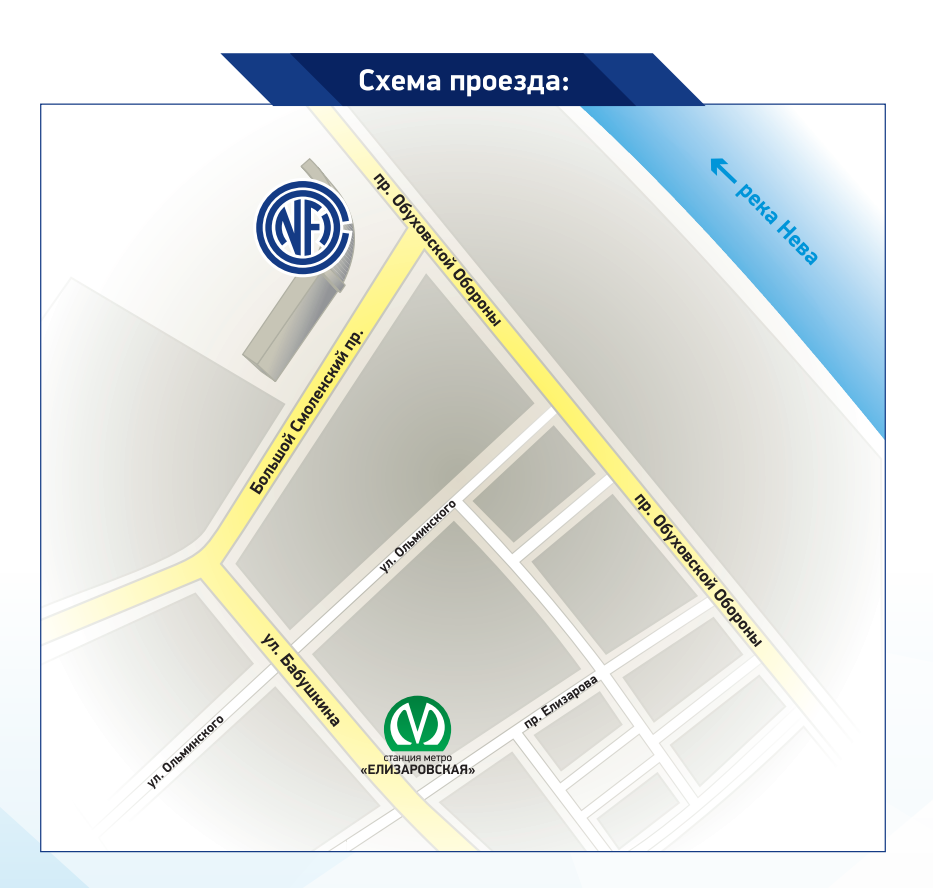